#### МИНИСТЕРСТВО НАУКИ И ВЫСШЕГО ОБРАЗОВАНИЯ РОССИЙСКОЙ **ФЕДЕРАЦИИ** федеральное государственное автономное образовательное учреждение высшего образования "САНКТ-ПЕТЕРБУРГСКИЙ ГОСУДАРСТВЕННЫЙ УНИВЕРСИТЕТ АЭРОКОСМИЧЕСКОГО ПРИБОРОСТРОЕНИЯ"

Кафедра № 82

**УТВЕРЖДАЮ** Руководитель направления

проф. д.пед.н. доц.

(должность, уч. степень, звание)

А.Г. Степанов нициалы, фамилия) e v

(полнись)  $\alpha$ 24 » Lugar 2 2021 $r$ 

#### РАБОЧАЯ ПРОГРАММА ДИСЦИПЛИНЫ

«Предметно-ориентированные информационные системы»

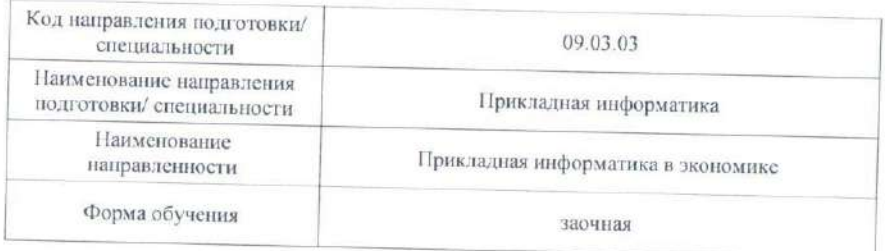

# Лист согласования рабочей программы дисциплины Программу составил (а)

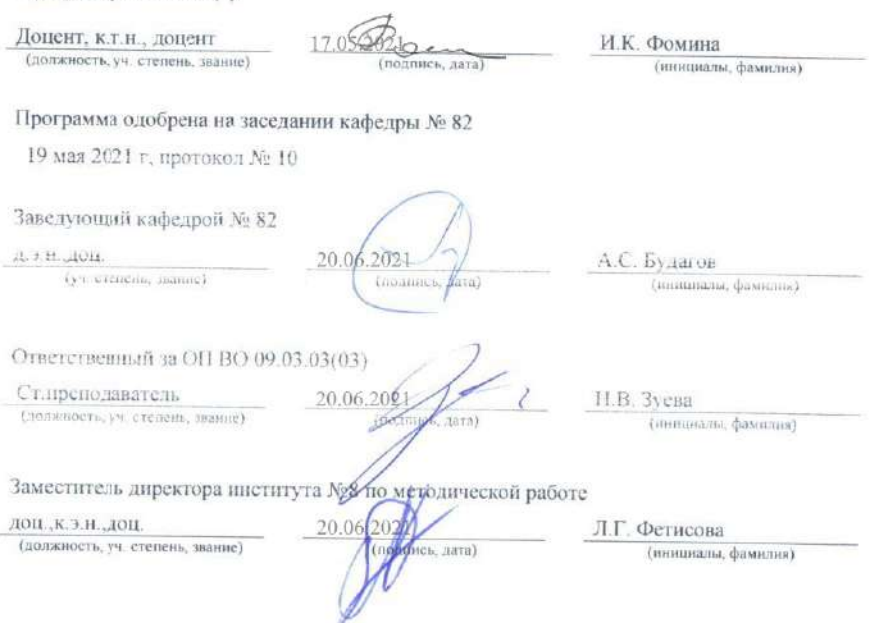

Санкт-Петербург- 20 ℃

### Аннотация

Дисциплина «Предметно-ориентированные информационные системы» входит в образовательную программу высшего образования – программу бакалавриата по направлению подготовки/ специальности 09.03.03 «Прикладная информатика» направленности «Прикладная информатика в экономике». Дисциплина реализуется кафедрой «№82».

Дисциплина нацелена на формирование у выпускника следующих компетенций:

УК-6 «Способен управлять своим временем, выстраивать и реализовывать траекторию саморазвития на основе принципов образования в течение всей жизни»

ПК-1 «Способность принимать участие во внедрении информационных систем»

Содержание дисциплины охватывает круг вопросов, играющих очень важную роль в бизнесе. Разработка и реализация ИС отражает концептуальную и физическую архитектуры организации и сопровождает ее многофункциональную деятельность.

Преподавание дисциплины предусматривает следующие формы организации учебного процесса: лекции, лабораторные работы, практические занятия, самостоятельная работа студента, консультации.

Программой дисциплины предусмотрены следующие виды контроля: текущий контроль успеваемости, промежуточная аттестация в форме дифференцированного зачета.

Общая трудоемкость освоения дисциплины составляет 3 зачетных единицы, 108 часов.

Язык обучения по дисциплине «русский »

1. Перечень планируемых результатов обучения по дисциплине

1.1. Цели преподавания дисциплины

Основной целью преподавания дисциплины «Предметно-ориентированные информационные системы» является формирование теоретических знаний и практических навыков в области программирования ИС организации на базе 1С:Предприятие. Студенты знакомятся с особенностями разработки и практической реализации ИС, их классификацией, стандартами, ядром, составом функциональных и обеспечивающих подсистем, развивают и демонстрируют навыки в области проектирования и программирования. Также целью является получение студентами необходимых теоретических знаний и практических навыков в области эксплуатации современных ИС.

Дисциплина входит в состав части, формируемой участниками образовательных отношений, образовательной программы высшего образования (далее – ОП ВО).

1.2. Перечень планируемых результатов обучения по дисциплине, соотнесенных с планируемыми результатами освоения ОП ВО.

В результате изучения дисциплины обучающийся должен обладать следующими компетенциями или их частями. Компетенции и индикаторы их достижения приведены в таблице 1.

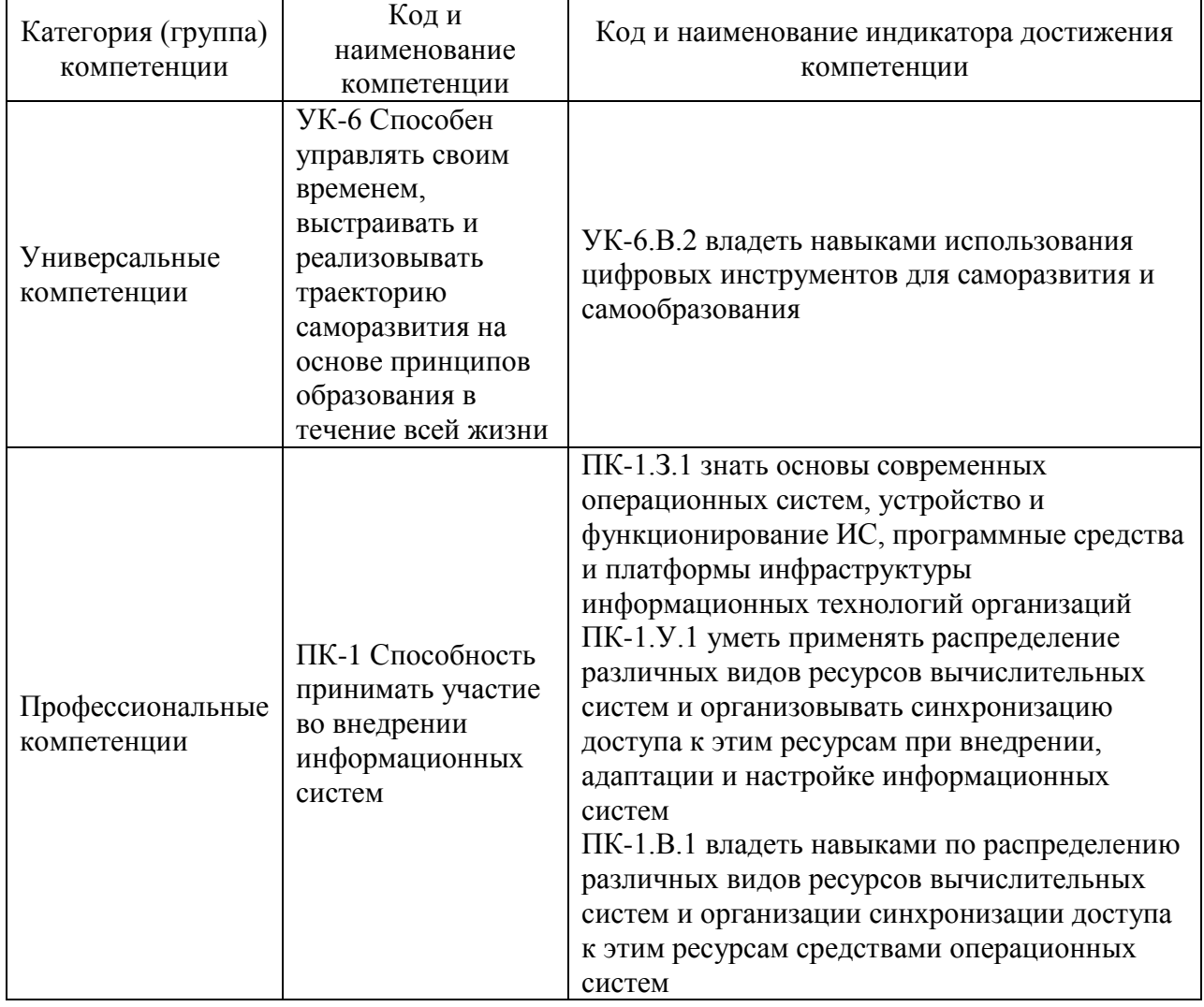

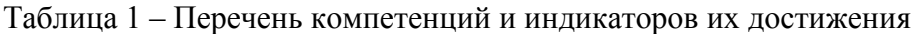

# 2. Место дисциплины в структуре ОП

Дисциплина может базироваться на знаниях, ранее приобретенных обучающимися при изучении следующих дисциплин:

Дисциплина может базироваться на знаниях, ранее приобретенных обучающимися при изучении следующих дисциплин:

« Проектиров.инф.систем»,

- « Базы данных»,
- «Управление проектами».

Знания, полученные при изучении материала данной дисциплины, имеют как самостоятельное значение, так и могут использоваться при изучении других дисциплин:

« Производственная преддипломная практика»

# 3. Объем и трудоемкость дисциплины

Данные об общем объеме дисциплины, трудоемкости отдельных видов учебной работы по дисциплине (и распределение этой трудоемкости по семестрам) представлены в таблице 2.

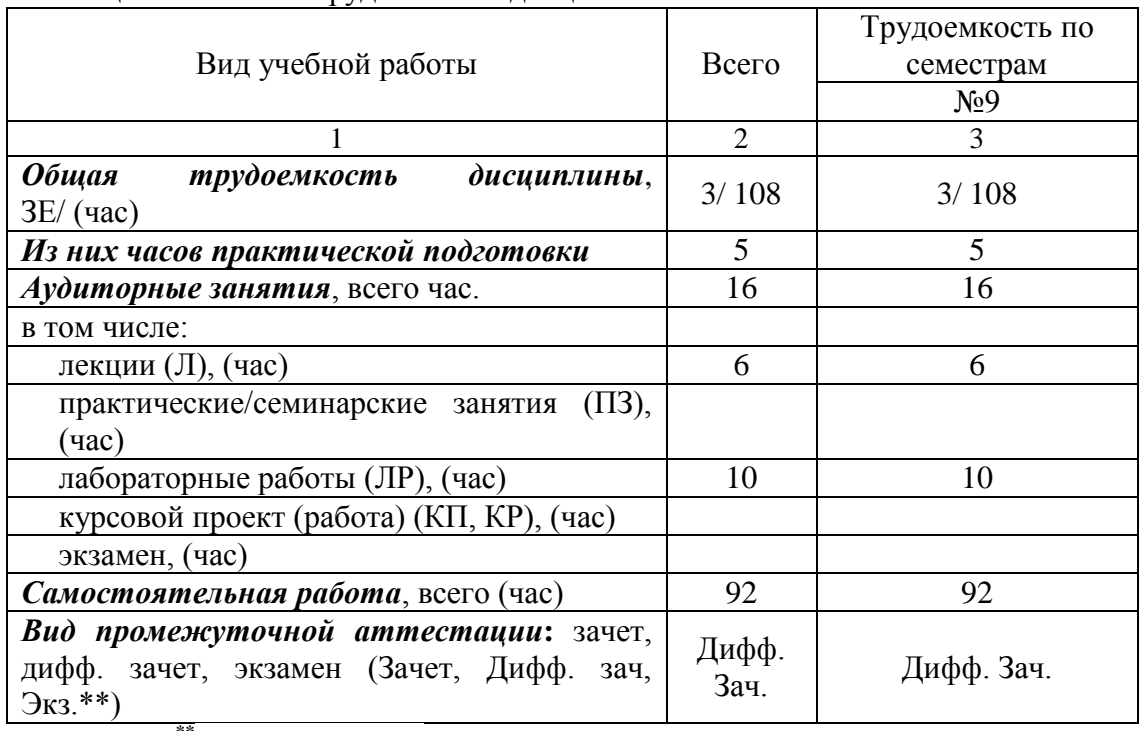

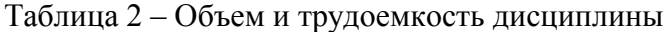

Примечание: **\*\***кандидатский экзамен

# 4. Содержание дисциплины

4.1. Распределение трудоемкости дисциплины по разделам и видам занятий. Разделы, темы дисциплины и их трудоемкость приведены в таблице 3.

Таблица 3 – Разделы, темы дисциплины, их трудоемкость

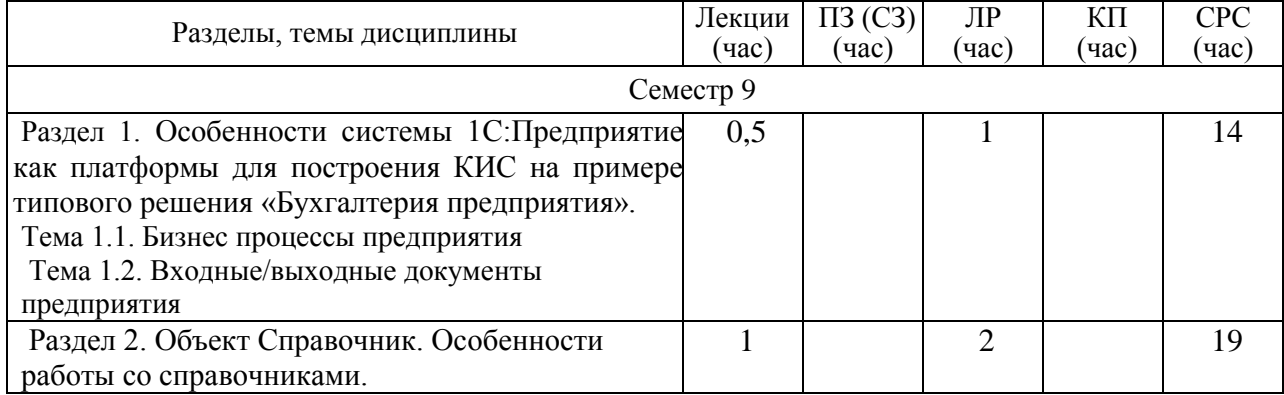

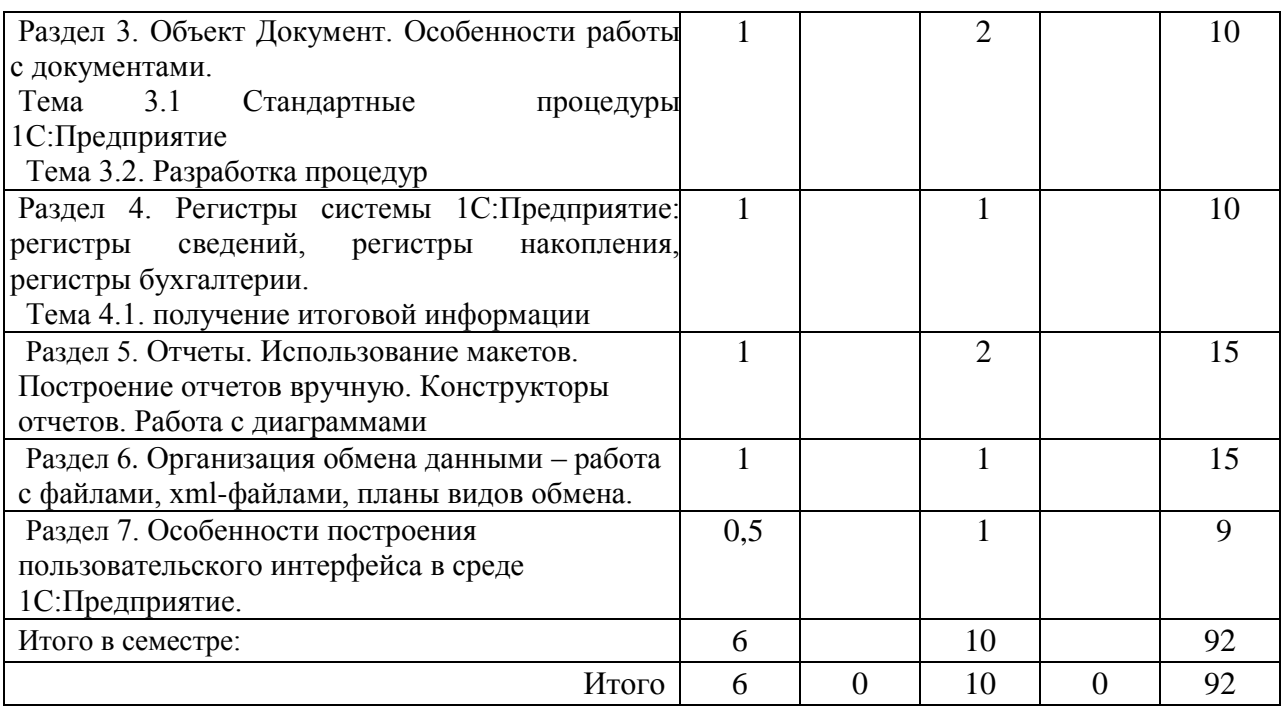

Практическая подготовка заключается в непосредственном выполнении обучающимися определенных трудовых функций, связанных с будущей профессиональной деятельностью.

4.2. Содержание разделов и тем лекционных занятий.

Содержание разделов и тем лекционных занятий приведено в таблице 4.

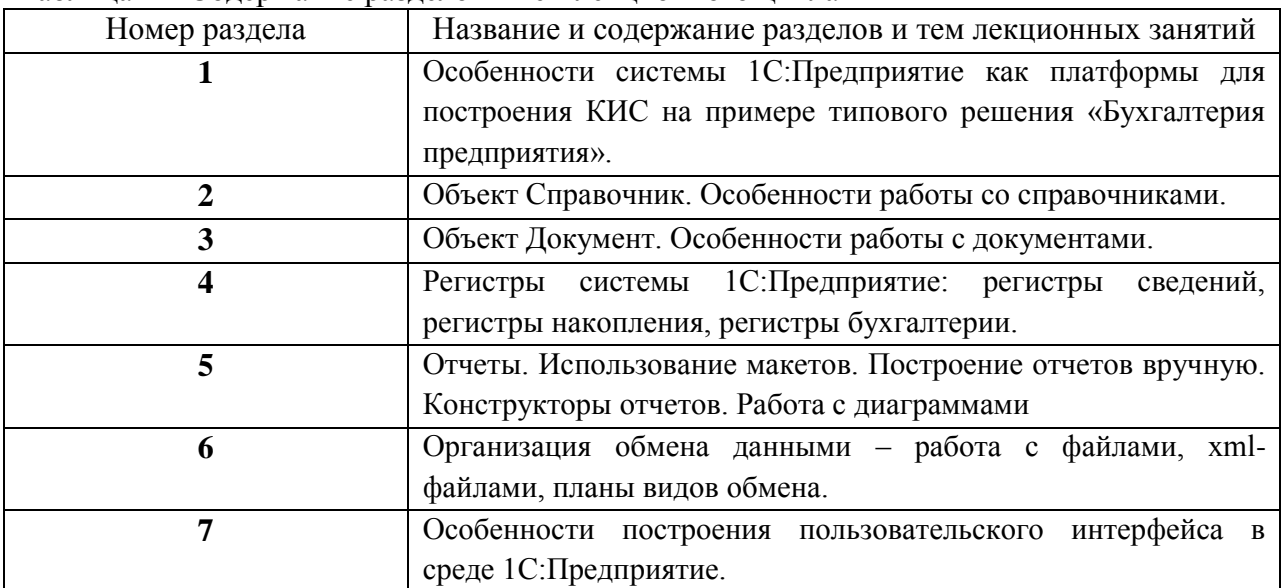

Таблица 4 – Содержание разделов и тем лекционного цикла

# 4.3. Практические (семинарские) занятия

Темы практических занятий и их трудоемкость приведены в таблице 5.

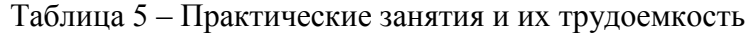

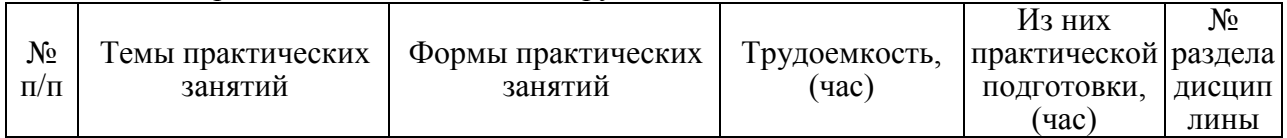

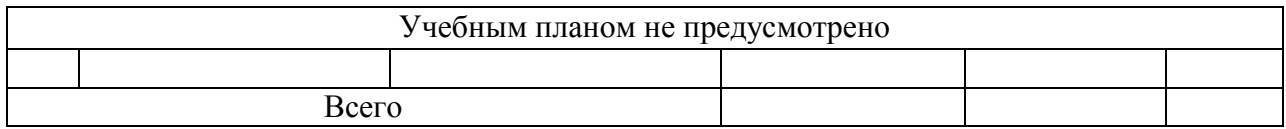

# 4.4. Лабораторные занятия

Темы лабораторных занятий и их трудоемкость приведены в таблице 6.

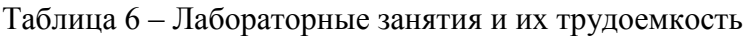

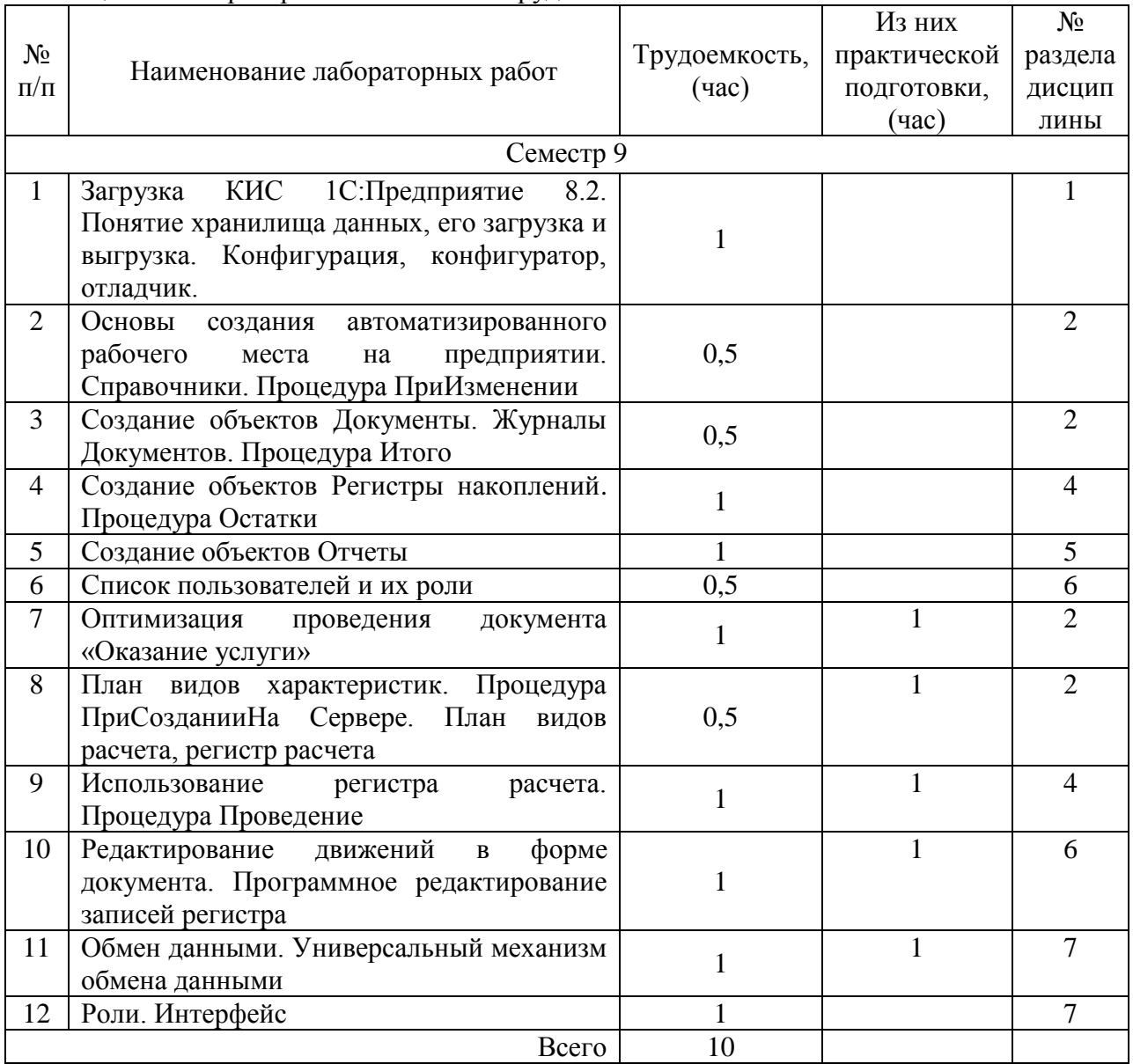

4.5. Курсовое проектирование/ выполнение курсовой работы Учебным планом не предусмотрено

4.6. Самостоятельная работа обучающихся Виды самостоятельной работы и ее трудоемкость приведены в таблице 7.

Таблица 7 – Виды самостоятельной работы и ее трудоемкость

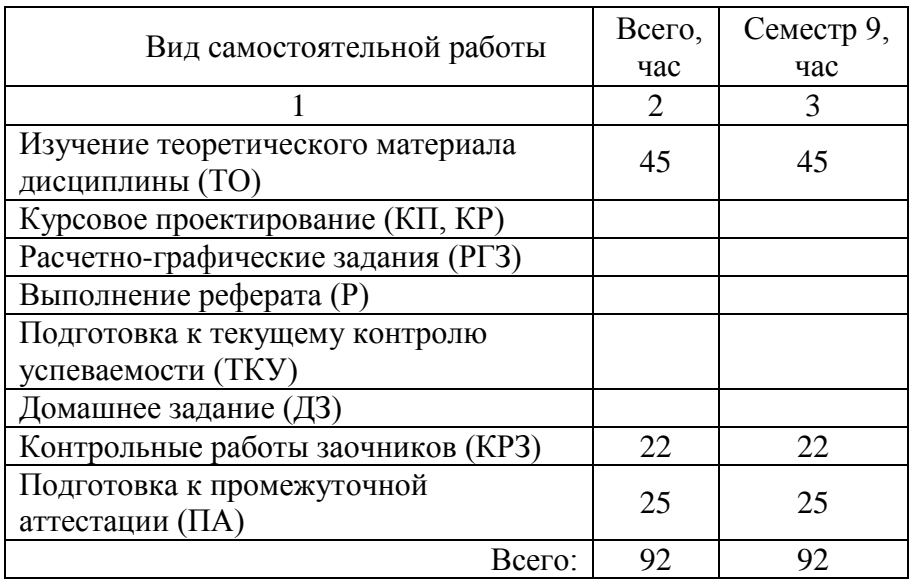

5. Перечень учебно-методического обеспечения

для самостоятельной работы обучающихся по дисциплине (модулю) Учебно-методические материалы для самостоятельной работы обучающихся указаны в п.п. 7-11.

6. Перечень печатных и электронных учебных изданий Перечень печатных и электронных учебных изданий приведен в таблице 8. Таблица 8– Перечень печатных и электронных учебных изданий

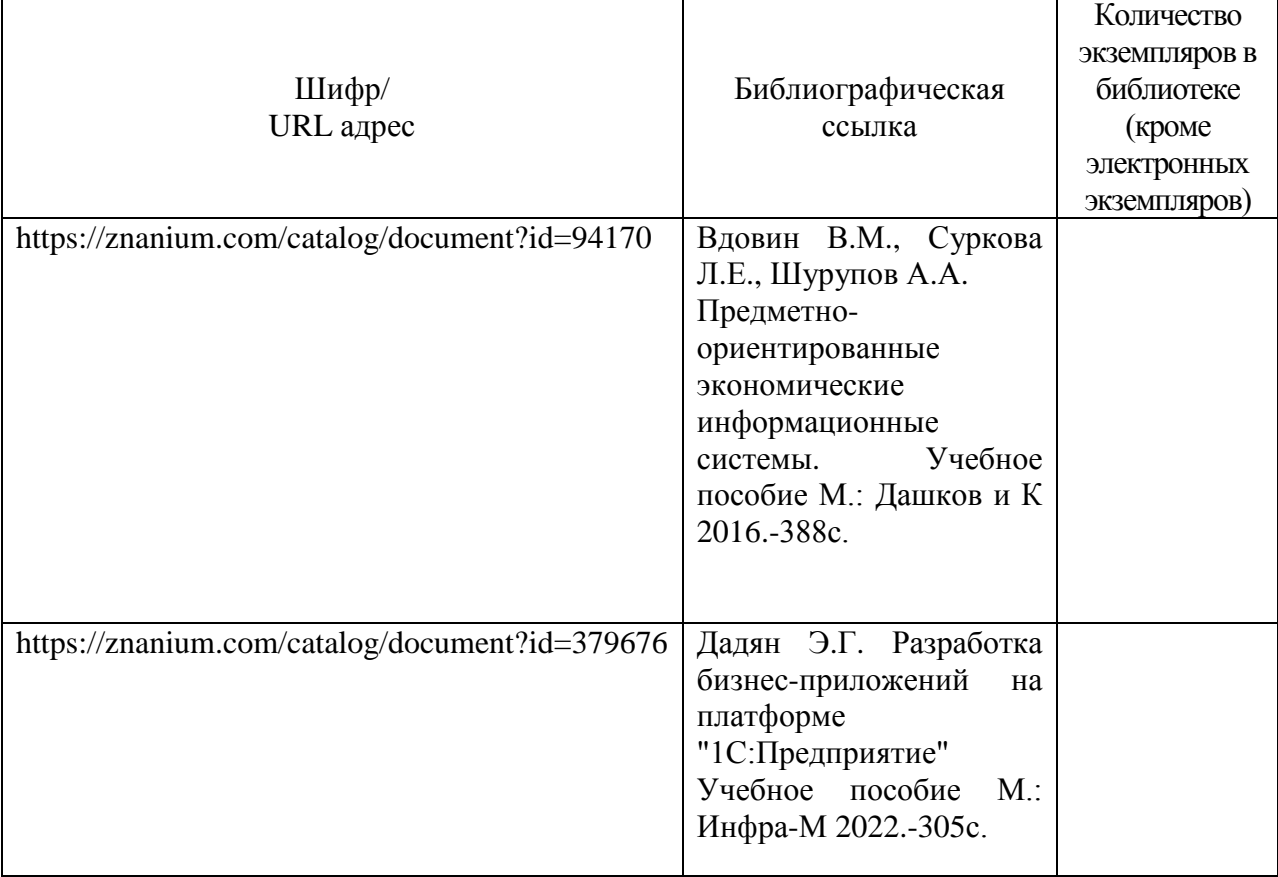

7. Перечень электронных образовательных ресурсов информационно-телекоммуникационной сети «Интернет»

Перечень электронных образовательных ресурсов информационнотелекоммуникационной сети «Интернет», необходимых для освоения дисциплины приведен в таблице 9.

Таблица 9 – Перечень электронных образовательных ресурсов информационнотелекоммуникационной сети «Интернет»

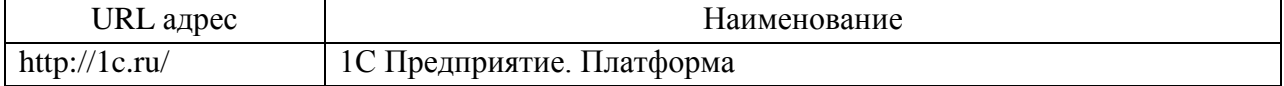

### 8. Перечень информационных технологий

8.1. Перечень программного обеспечения, используемого при осуществлении образовательного процесса по дисциплине.

Перечень используемого программного обеспечения представлен в таблице 10.

#### Таблица 10– Перечень программного обеспечения

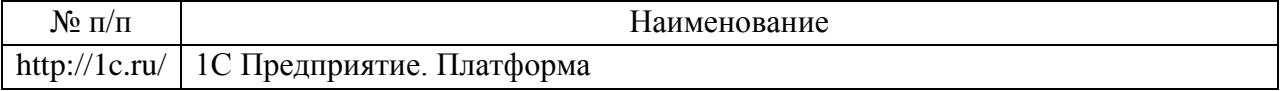

8.2. Перечень информационно-справочных систем,используемых при осуществлении образовательного процесса по дисциплине

Перечень используемых информационно-справочных систем представлен в таблице 11.

# Таблица 11– Перечень информационно-справочных систем

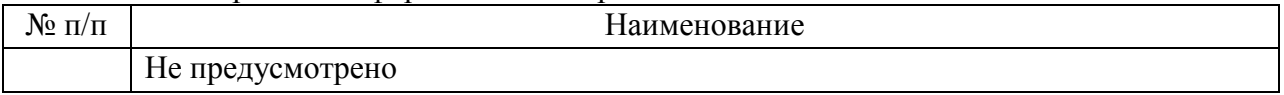

# 9. Материально-техническая база

Состав материально-технической базы, необходимой для осуществления образовательного процесса по дисциплине, представлен в таблице12.

Таблица 12 – Состав материально-технической базы

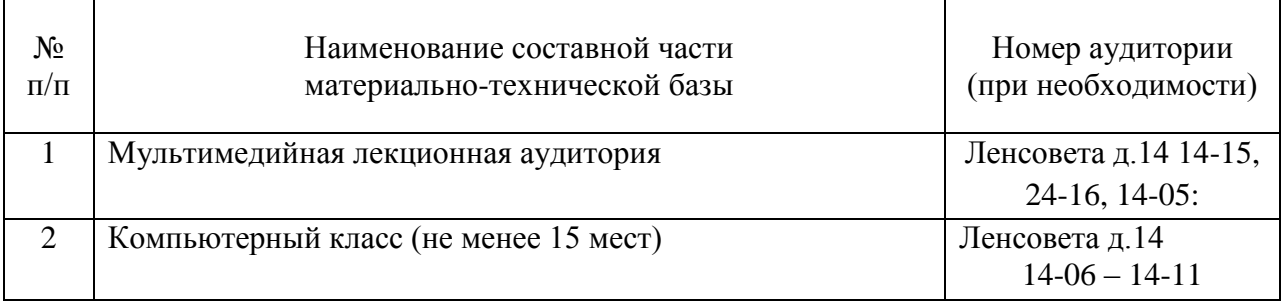

### 10. Оценочные средства для проведения промежуточной аттестации

10.1. Состав оценочных средствдля проведения промежуточной аттестации обучающихся по дисциплине приведен в таблице 13.

Таблица 13 – Состав оценочных средств для проведения промежуточной аттестации

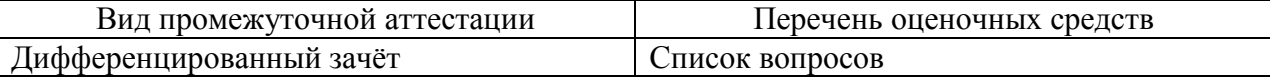

10.2. В качестве критериев оценки уровня сформированности (освоения) компетенций обучающимися применяется 5-балльная шкала оценки сформированности компетенций, которая приведена в таблице 14. В течение семестра может использоваться 100-балльная шкала модульно-рейтинговой системы Университета, правила

использования которой, установлены соответствующим локальным нормативным актом ГУАП.

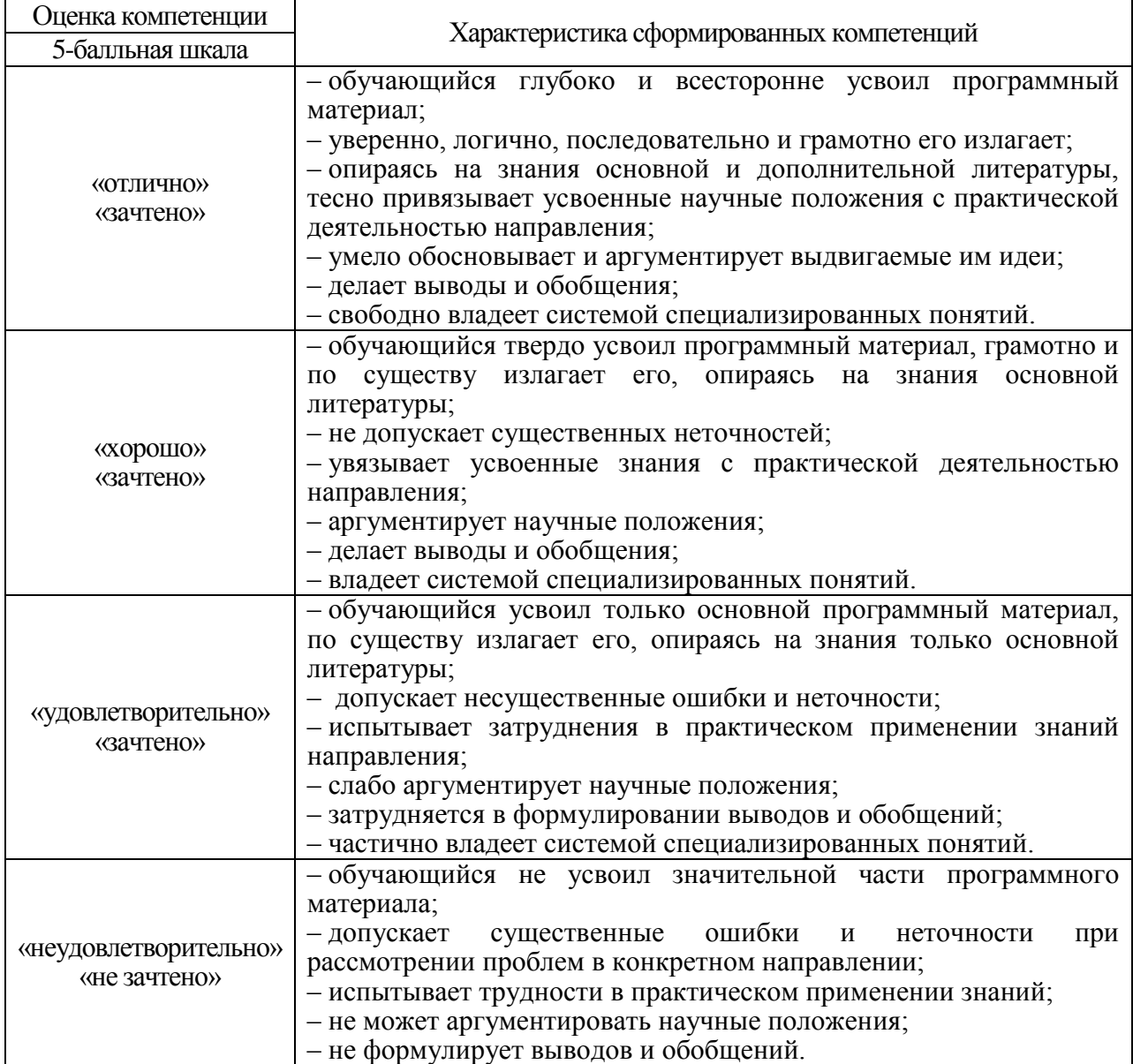

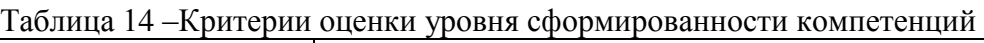

10.3. Типовые контрольные задания или иные материалы.

Вопросы (задачи) для экзамена представлены в таблице 15.

Таблица 15 – Вопросы (задачи) для экзамена

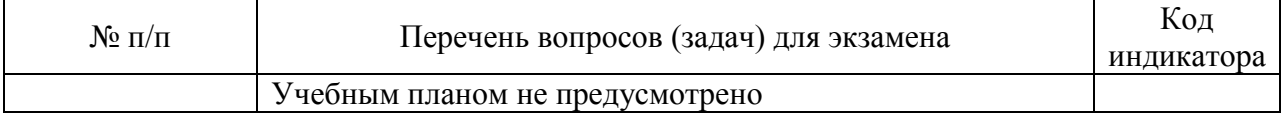

# Вопросы (задачи) для зачета / дифф. зачета представлены в таблице 16. Таблица 16 – Вопросы (задачи) для зачета / дифф. Зачета

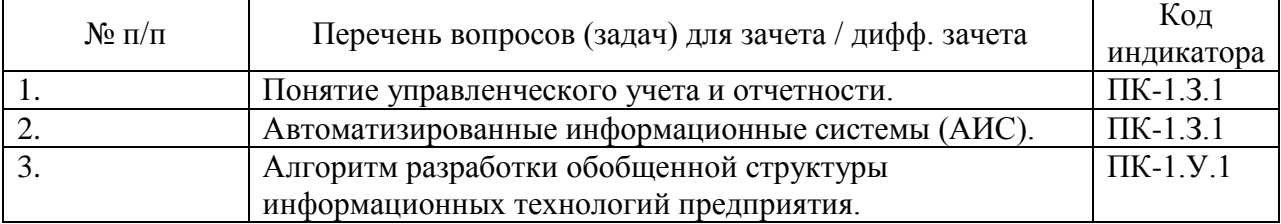

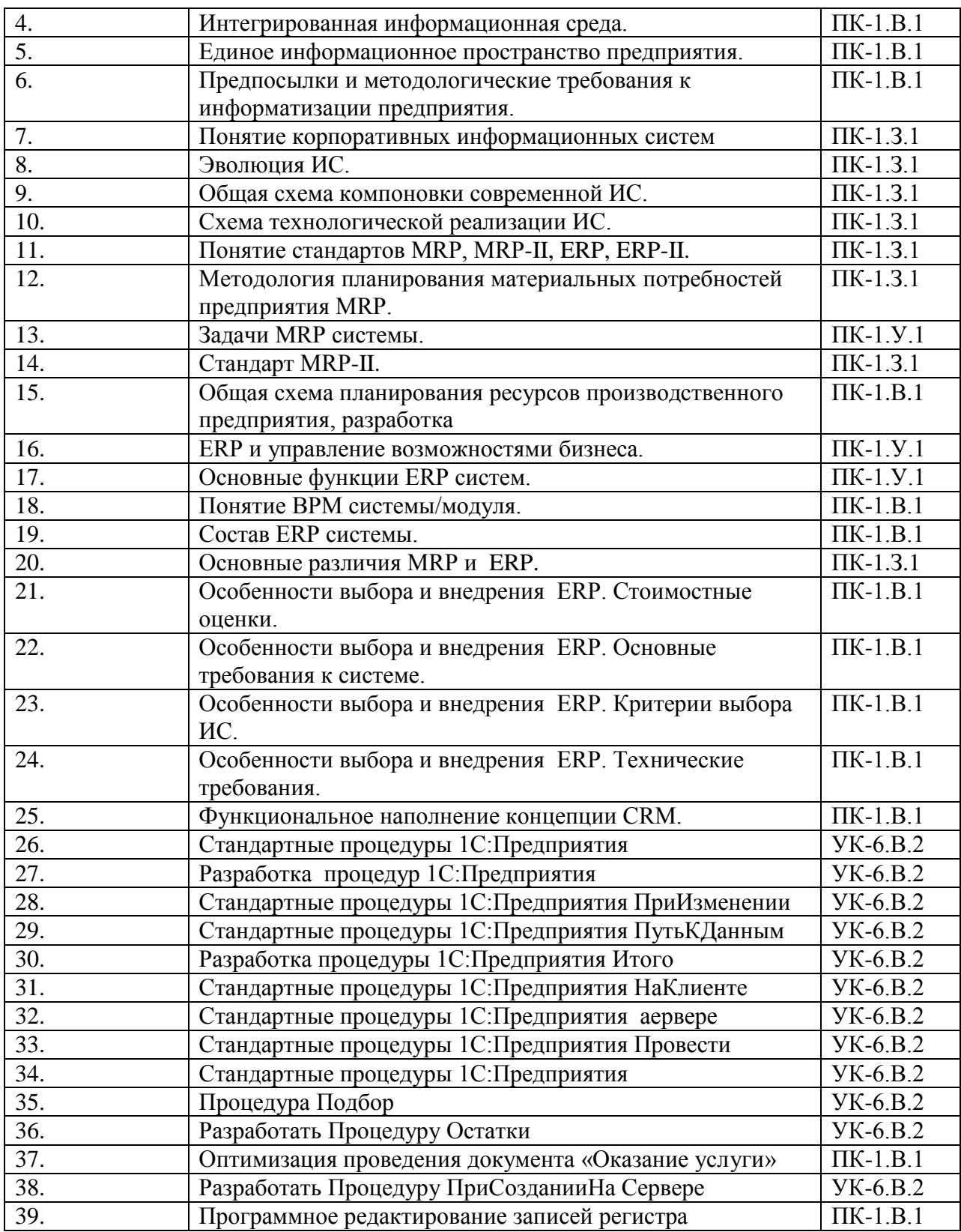

Перечень тем для курсового проектирования/выполнения курсовой работы представлены в таблице 17.

Таблица 17 – Перечень тем для курсового проектирования/выполнения курсовой работы

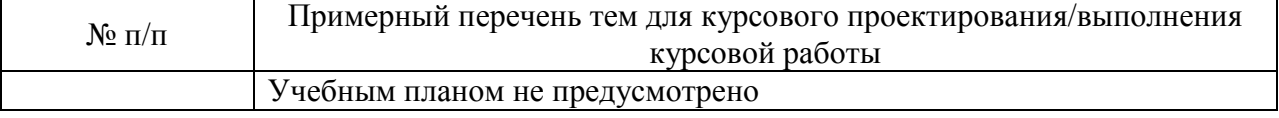

Вопросы для проведения промежуточной аттестации в виде тестирования представлены в таблице 18.

Таблица 18 – Примерный перечень вопросов для тестов

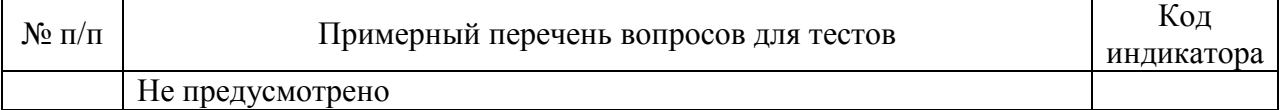

Перечень тем контрольных работ по дисциплине обучающихся заочной формы обучения, представлены в таблице 19.

Таблица 19 – Перечень контрольных работ

| $N_{\!\!2}$ п/п | Перечень контрольных работ                                                                                   |
|-----------------|----------------------------------------------------------------------------------------------------|
|                 | Исследование действующей автоматизированной системы на транспорте                                            |
|                 | (программа «ТМКарта»)                                                                                        |
| $\overline{2}$  | Исследование действующей автоматизированной системы на транспорте                                            |
|                 | (программа «АвтоГРАФ»)                                                                                       |
| 3               | Исследование действующей автоматизированной системы на транспорте                                            |
|                 | (программа «CrewManager 2.0»)                                                                                |
| $\overline{4}$  | Исследование действующей автоматизированной системы на транспорте                                            |
|                 | (программа «Мини Автопредприятияе»)                                                                          |
| 5               | Исследование действующей автоматизированной системы на транспорте                                            |
|                 | (программа «ТС-Транспорт»)                                                                                   |
| 6               | Исследование действующей автоматизированной системы на транспорте                                            |
|                 | (программа «Система управления складом Solvo.WMS»)                                                           |
| $\overline{7}$  | Исследование действующей автоматизированной системы на транспорте                                            |
|                 | (программа «Транспортная система Axapta»)                                                                    |
| 8               | Исследование действующей автоматизированной системы на транспорте                                            |
|                 | (программа «Net Transport»)                                                                                  |
| 9               | Исследование действующей автоматизированной системы на транспорте                                            |
|                 | (программа «1С: Управление автотранспортом Проф»)                                                            |
| 10              | Исследование действующей автоматизированной системы на транспорте                                            |
|                 | (программа «Автоматизированная система СКАП»)                                                                |
| 11              | Исследование действующей автоматизированной системы на транспорте                                            |
|                 | (программа «Автоматизированная система SLS-Склад»)                                                           |
| 12              | Исследование действующей автоматизированной системы на транспорте                                            |
|                 | (программа «Автоматизированная система SLS-Перевозки»)                                                       |
| 13              | Исследование действующей автоматизированной системы на транспорте                                            |
|                 | (программа мониторинга транспорта)                                                                           |
| 14              | Исследование действующей автоматизированной системы на транспорте                                            |
| 15              | («Судовая система охранного оповещения COM-2»)                                                               |
|                 | Исследование действующей автоматизированной системы на транспорте<br>(«Система мониторинга судов «Виктория») |
| 16              | Исследование действующей автоматизированной системы на транспорте                                            |
|                 | («Системы мониторинга рыболовных судов»)                                                                     |
| 17              | Исследование действующей автоматизированной системы на транспорте                                            |
|                 | (программа «SmartRamp - навигационно-информационная система мониторинга                                      |
|                 | и управления воздушным и спецтранспортом с использованием технологии                                         |
|                 | ГЛОНАСС»)                                                                                                    |
| 18              | Исследование действующей автоматизированной системы на транспорте                                            |
|                 | («Информационная система управления портовыми операциями»)                                                   |
| 19              | Исследование действующей автоматизированной системы на транспорте                                            |
|                 | («Система управления движением судов и обеспечения безопасности для                                          |
|                 |                                                                                                    |

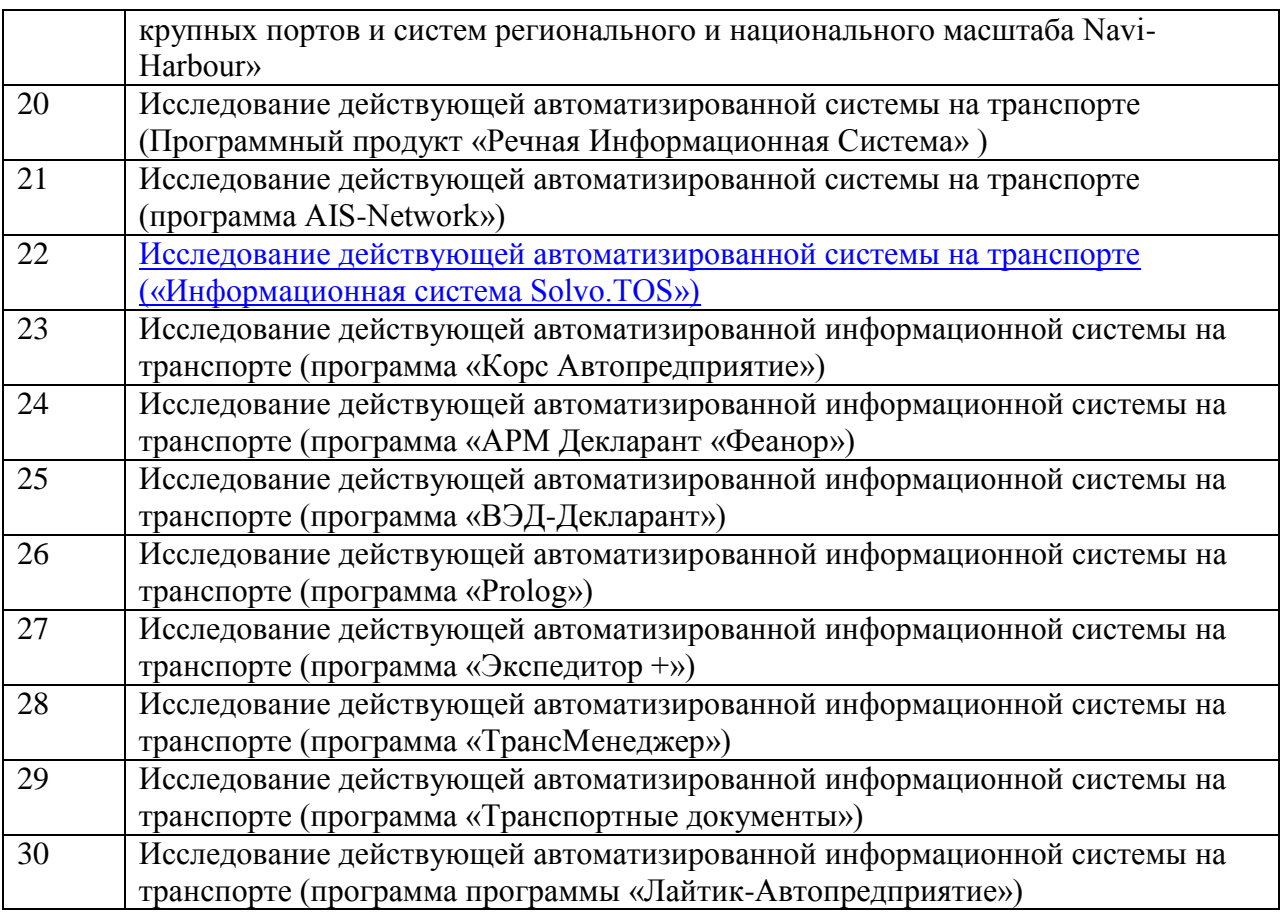

10.4. Методические материалы, определяющие процедуры оценивания индикаторов, характеризующих этапы формирования компетенций, содержатся в локальных нормативных актах ГУАП, регламентирующих порядок и процедуру проведения текущего контроля успеваемости и промежуточной аттестации обучающихся ГУАП.

11. Методические указания для обучающихся по освоению дисциплины

11.1. Методические указания для обучающихся по освоению лекционного материала https://lms.guap.ru/new/course/view.php?id=178*.*

Основное назначение лекционного материала – логически стройное, системное, глубокое и ясное изложение учебного материала. Назначение современной лекции в рамках дисциплины не в том, чтобы получить всю информацию по теме, а в освоении фундаментальных проблем дисциплины, методов научного познания, новейших достижений научной мысли. В учебном процессе лекция выполняет методологическую, организационную и информационную функции. Лекция раскрывает понятийный аппарат конкретной области знания, её проблемы, дает цельное представление о дисциплине, показывает взаимосвязь с другими дисциплинами.

Планируемые результаты при освоении обучающимися лекционного материала:

 получение современных, целостных, взаимосвязанных знаний, уровень которых определяется целевой установкой к каждой конкретной теме;

получение опыта творческой работы совместно с преподавателем;

 развитие профессионально-деловых качеств, любви к предмету и самостоятельного творческого мышления.

появление необходимого интереса, необходимого для самостоятельной работы;

 получение знаний о современном уровне развития науки и техники и о прогнозе их развития на ближайшие годы;

 научиться методически обрабатывать материал (выделять главные мысли и положения, приходить к конкретным выводам, повторять их в различных формулировках);

получение точного понимания всех необходимых терминов и понятий.

Лекционный материал может сопровождаться демонстрацией слайдов и использованием раздаточного материала при проведении коротких дискуссий об особенностях применения отдельных тематик по дисциплине.

Структура предоставления лекционного материала:

– Чтение лекций 1-3 раздел:

- Текущий контроль в виде контрольного опроса;
- Чтение лекции 4-7 раздела;
- Текущий контроль в виде контрольного опроса;

11.2. Методические указания для обучающихся по участию в семинарах *(учебным планом не предусмотрено)*

11.3. Методические указания для обучающихся по прохождению практических занятий *(учебным планом не предусмотрено)*

11.4. Методические указания для обучающихся по выполнению лабораторных работ.

В ходе выполнения лабораторных работ обучающийся должен углубить и закрепить знания, практические навыки, овладеть современной методикой и техникой эксперимента в соответствии с квалификационной характеристикой обучающегося. Выполнение лабораторных работ состоит из экспериментально-практической, расчетноаналитической частей и контрольных мероприятий.

Выполнение лабораторных работ обучающимся является неотъемлемой частью изучения дисциплины, определяемой учебным планом, и относится к средствам, обеспечивающим решение следующих основных задач обучающегося:

 приобретение навыков исследования процессов, явлений и объектов, изучаемых в рамках данной дисциплины;

 закрепление, развитие и детализация теоретических знаний, полученных на лекциях;

получение новой информации по изучаемой дисциплине;

 приобретение навыков самостоятельной работы с лабораторным оборудованием и приборами.

Задание и требования к проведению лабораторных работ Изложены в методических указаниях к выполнению лабораторных работ *https://lms.guap.ru/new/course/view.php?id=178*

Структура и форма отчета о лабораторной работе Изложены в методических указаниях к выполнению лабораторных работ *https://lms.guap.ru/new/course/view.php?id=178*

Требования к оформлению отчета о лабораторной работе Находятся на *[http://guap.ru/guap/standart/ob1\\_main.shtml](http://guap.ru/guap/standart/ob1_main.shtml)*

11.5. Методические указания для обучающихся по прохождению курсового проектирования/выполнения курсовой работы *(учебным планом не предусмотрено)*

11.6. Методические указания для обучающихся по прохождению самостоятельной работы

В ходе выполнения самостоятельной работы, обучающийся выполняет работу по заданию и при методическом руководстве преподавателя, но без его непосредственного участия.

Для обучающихся по заочной форме обучения, самостоятельная работа может включать в себя контрольную работу.

В процессе выполнения контрольной работы обучающийся должен:

- 1. Выполнить теоретическую часть (посвящена рассмотрению нескольких вопросов по теме).
- 2. Выполнить практическую часть в виде системного анализа программных средств.
- 3. Оформить отчет.

В процессе выполнения самостоятельной работы, у обучающегося формируется целесообразное планирование рабочего времени, которое позволяет им развивать умения и навыки в усвоении и систематизации приобретаемых знаний, обеспечивает высокий уровень успеваемости в период обучения, помогает получить навыки повышения профессионального уровня.

Методическими материалами, направляющими самостоятельную работу обучающихсяявляются:

учебно-методический материал по дисциплине;

 методические указания по выполнению контрольных работ (для обучающихся по заочной форме обучения).

11.7. Методические указания для обучающихся по прохождению текущего контроля успеваемости.

Текущий контроль успеваемости предусматривает контроль качества знаний обучающихся, осуществляемого в течение семестра с целью оценивания хода освоения дисциплины.

Осуществляется в виде практической защиты лабораторных работ.

11.8. Методические указания для обучающихся по прохождению промежуточной аттестации.

Промежуточная аттестация обучающихся предусматривает оценивание промежуточных и окончательных результатов обучения по дисциплине. Она включает в себя:

 дифференцированный зачет – это форма оценки знаний, полученных обучающимся при изучении дисциплины, при выполнении курсовых проектов, курсовых работ, научно-исследовательских работ и прохождении практик с аттестационной оценкой «отлично», «хорошо», «удовлетворительно», «неудовлетворительно».

Система оценок при проведении промежуточной аттестации осуществляется в соответствии с требованиями Положений «О текущем контроле успеваемости и промежуточной аттестации студентов ГУАП, обучающихся по программы высшего образования» и «О модульно-рейтинговой системе оценки качества учебной работы студентов в ГУАП».

# Лист внесения изменений в рабочую программу дисциплины

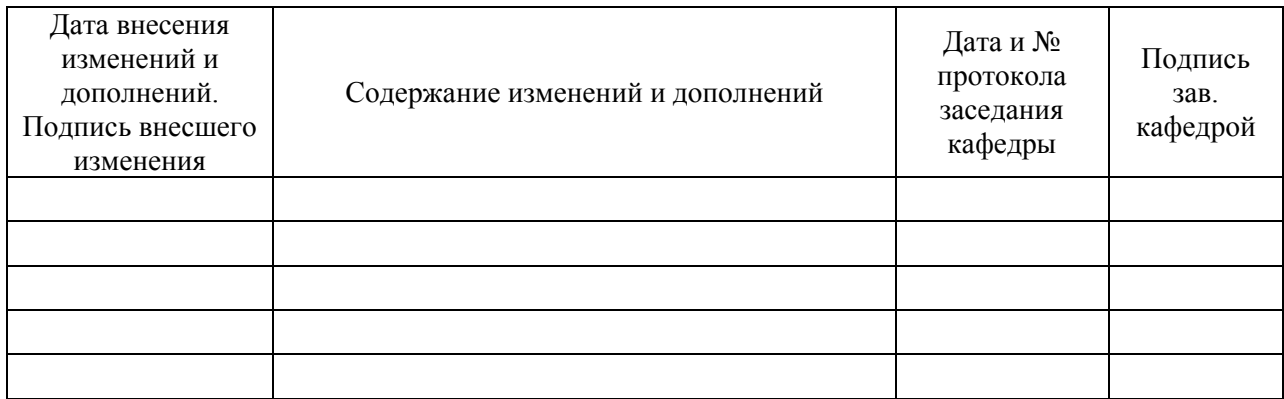